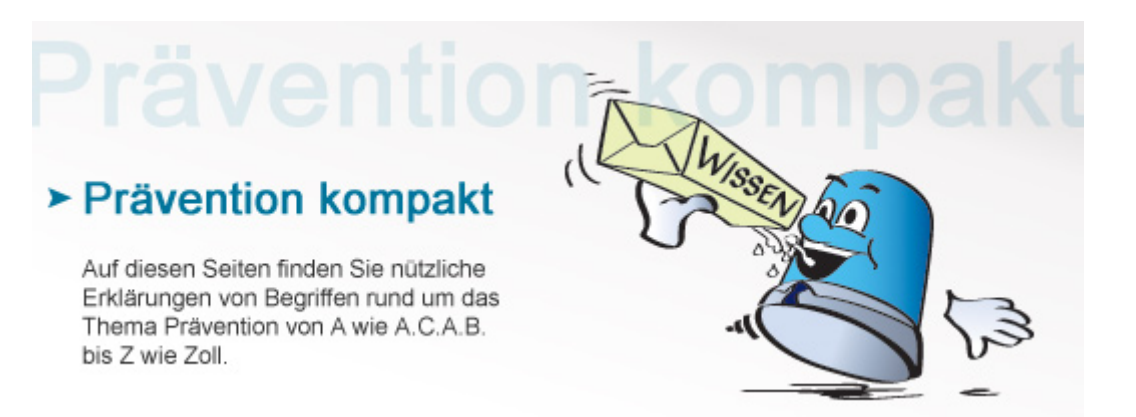

## **Passwort**

Ein Passwort besteht meist aus Ziffern und Buchstaben. Es regelt in Verbindung mit einem Nutzernamen den Zugang zu verschlüsselten Online-Verbindungen. Passwörter werden auch zur Sicherung diverser elektronischer Geräte vor unbefugter Nutzung eingesetzt.

## **Laxer Umgang mit Passwörtern**

Ein Passwort besteht idealerweise aus einer sogenannten "alphanumerischen" Kombination von Ziffern und Zahlen und ist allein im Kopf des Zugriffsberechtigten gespeichert. Neben der Sicherung des Zugriffs auf einen Computer werden Passwörter auch zur Anmeldung bei vielen Internetdiensten benötigt, so

beim Internetbanking

bei kostenpflichtigen Abos

bei Shopping- und Datingportalen.

In Unternehmen werden oft Passwörter für mehrere Personen oder Abteilungen vergeben, die in gewissem zeitlichem Abstand geändert werden. Viele private Nutzer gehen jedoch recht lax mit ihren Passwörtern um:

Sie hinterlegen sie auf einem Post-it am Computerbildschirm oder auf ihrer Arbeitsfläche.

Auch werden viel zu einfach zu erratende Passwörter gewählt.

Oft wird dasselbe Passwort für alle Dienste eingesetzt, die im Internet genutzt werden.

Auch werden Passwörter über Jahre hinweg nicht geändert.

Diese Fehler sollten Internetnutzer möglichst vermeiden: Die Ziffern und Buchstaben der Passwörter sollten für Dritte nicht leicht zu erraten sein; sie sollten in regelmäßigen Abständen verändert werden und für jeden Dienst sollte ein anderes Passwort verwendet werden. Wer seine aktuellen Passwörter nicht im Kopf parat hat, sollte sie auf Papier unter Verschluss halten bzw. auf dem Rechner in einer verschlüsselten Datei ablegen. Wer viele Online-Accounts hat, für den empfiehlt sich ein Passwort-Verwaltungsprogramm. Auf der Internetseite des [Bundesamts für Sicherheit in der Informationstechnik](https://www.bsi-fuer-buerger.de/BSIFB/DE/MeinPC/Passwoerter/passwoerter_node.html) findet man ausführliche Tipps zum Thema Passwörter.

## **Passworte merken**

Ein sicheres Passwort sollte aus einer Mischung von Ziffern, Buchstaben, Sonderzeichen und Groß- und Kleinschreibung bestehen. Man kann sich selbst ein gutes Passwort generieren, indem man sich einen Merksatz aussucht, in dem Ziffern und Worte vorkommen, so zum Beispiel: "14 Kühe gaben an sechs Tagen sieben Liter Milch." Daraus ergibt sich das Passwort "14Kga6T7LM".

**Siehe auch:** [Antivirensoftware](https://www.kriminalpolizei.de/service/praevention-kompakt.html?tx_dpnglossary_glossary%5Baction%5D=show&tx_dpnglossary_glossary%5Bcontroller%5D=Term&tx_dpnglossary_glossary%5Bterm%5D=99&cHash=9cd27cd7563c2ace6cb60c5f7de18557) [Botnetz](https://www.kriminalpolizei.de/service/praevention-kompakt.html?tx_dpnglossary_glossary%5Baction%5D=show&tx_dpnglossary_glossary%5Bcontroller%5D=Term&tx_dpnglossary_glossary%5Bterm%5D=203&cHash=cd89ee71cb2e0f1bd9c7b5e318cfcb84) **[Filesharing](https://www.kriminalpolizei.de/service/praevention-kompakt.html?tx_dpnglossary_glossary%5Baction%5D=show&tx_dpnglossary_glossary%5Bcontroller%5D=Term&tx_dpnglossary_glossary%5Bterm%5D=177&cHash=a364000d211c94de2d9fb80eee926c26)** 

[Zurück](https://www.kriminalpolizei.de/javascript:history.back(1))